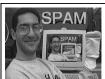

UC Berkeley
Computer Science
Lecturer SOE
Dan Garcia

## CS39N The Beauty and Joy of Computing

Lecture #11 Recursion III

2009-11-09

### **BATTERY-FREE IMPLANTABLE SENSOR**

It has been a challenge to power electronic components implanted within a body.

Researchers at UW have developed a new chip that needs less power, and can be powered from outside the body (1 meter away)

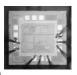

technologyreview.com/computing/23878

## Lecture Overview Local vs Global drawing Example: Twig Example: C-Curve Lindenmayer (L) systems Fibonacci & the golden mean Panspermia Summary

@090

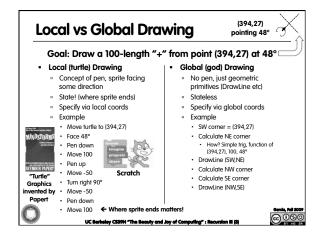

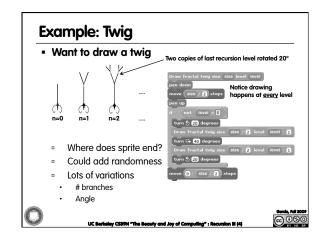

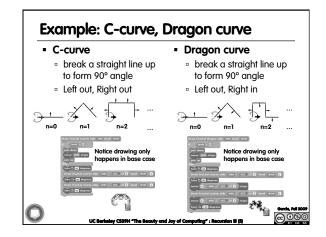

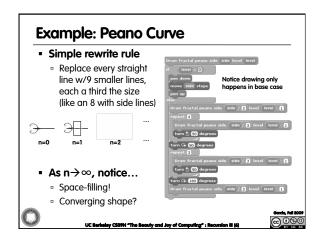

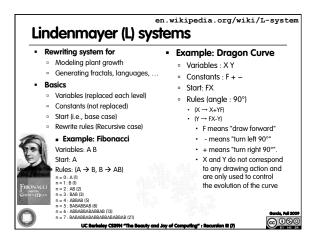

# en.wikipedia.org/wiki/L-system Panspermia - panspermia | pan|spermēe| - the theory that life on the earth originated from microorganisms or chemical precursors of life present in outer space and able to initiate life on reaching a suitable environment - Also, 1990 film by Karl Sims (famous computer graphics research and artist) - "Attempts were made to bring together several concepts: chaos, complexity, evolution, self propagating entities, and the nature of life itself." Lesystems plant growth Curbertally (2590H "The Beauty and Joy of Computing": Recurdon II (8)

## **Summary**

- Fractals can model coastlines, clouds, plants, trees, natural growth
  - Fibonacci 1st to see this
- When authoring fractals, make sure you're clear when pen goes up/down and where begins/ends
- Scratch has Turtle graphics
- Infinite recursion = fun

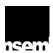

UC Berkeley CS99N "The Beauty and Joy of Computing" : Recursion III (9

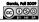